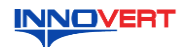

# **INNOVERT** Преобразователь частоты  **INNOVERT IPD (IP65/IP54) Краткое описание\***

## **1. ВВЕДЕНИЕ**

Благодарим Вас за выбор универсального многофункционального высокоэффективного<br>преобразователя частоты. INNOVERT IPD – простой и экономичный преобразователь частоты<br>в пыле- и влагозащищенном корпусе с основным набором пар они могут отличаться в деталях от модернизированных версий преобразователя. Данное описание должна храниться у конечного пользователя для проведения технического обслуживания.

#### **\*Подробная инструкция на сайте <http://innovert.ru/>в разделе «Документация».**

#### **2. ОБОЗНАЧЕНИЕ**

ПРЕОБРАЗОВАТЕЛЬ ЧАСТОТЫ **МОДЕЛЬ: IPD152P21B The Community of the Community IPD152P21B1411461610**<br>Bxog: 1 фаза 220B 50/60 Гц<br>Выход: 3 фазы 220B 0,1-400Гц 1,5 кВт<br>Перегрузка: 150% в течение 60 с

# IPD 152 P 2 1 B

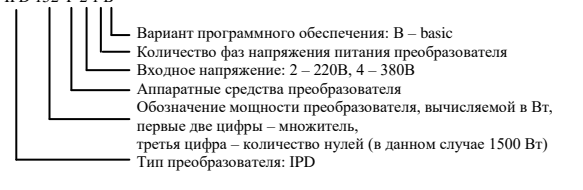

### 3. **РАЗМЕРЫ (мм)**

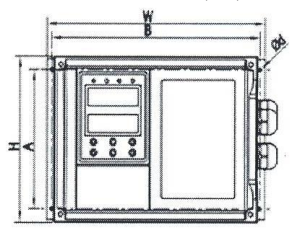

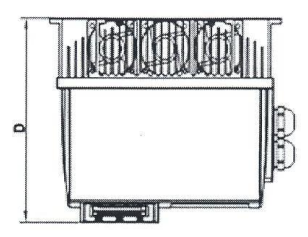

Светодиодная индикация режимов работы Дисплей отображает частоту заданную и выходную, ток, программируемые .<br>метры

**Кнопка СТОП/СБРОС** .<br>лля останова или сброса ошибки

**ПРОГ** ● ПУСК ← Кнопка ПУСК

нзд

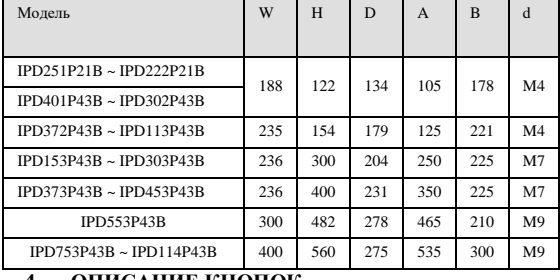

стоп впр

#### **4. ОПИСАНИЕ КНОПОК**

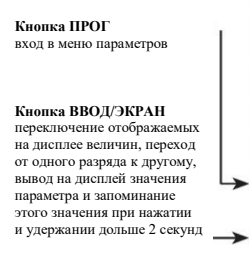

Кнопки изменения значений

## **5. ХАРАКТЕРИСТИКИ**

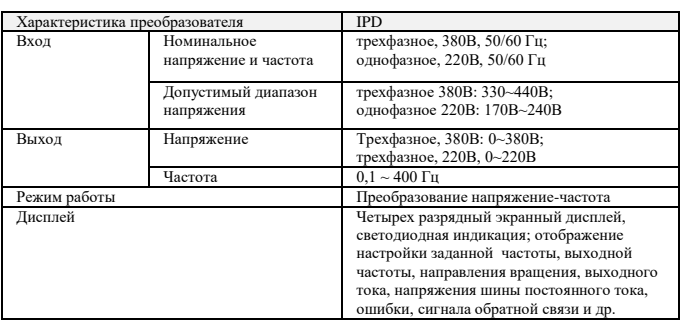

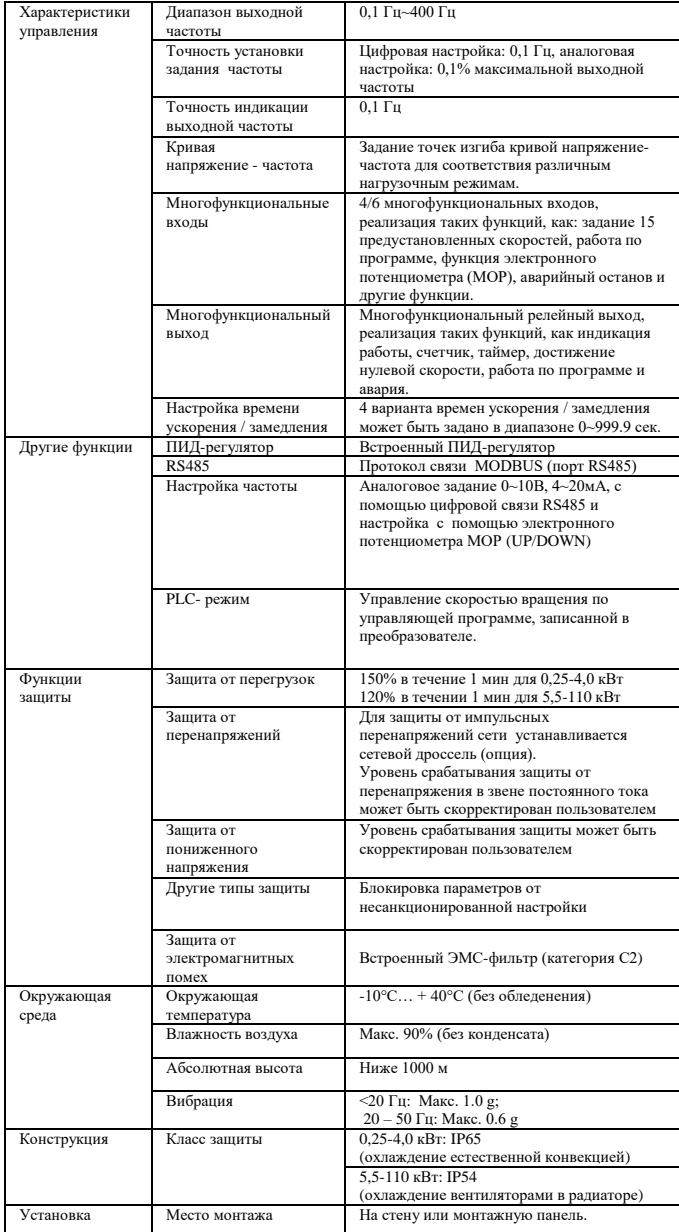

## **6. СХЕМА ПОДКЛЮЧЕНИЯ**

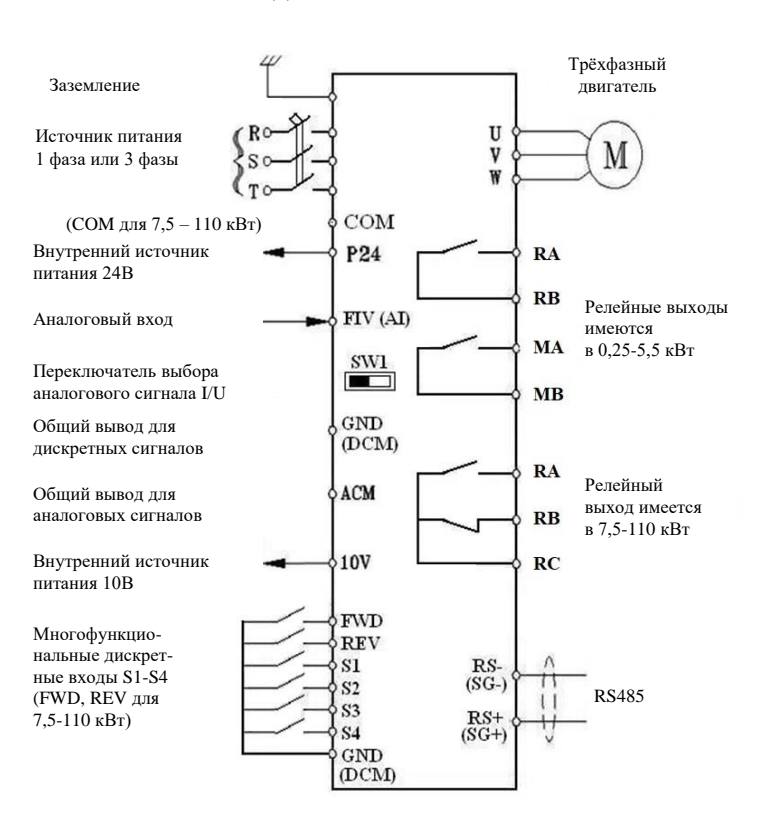

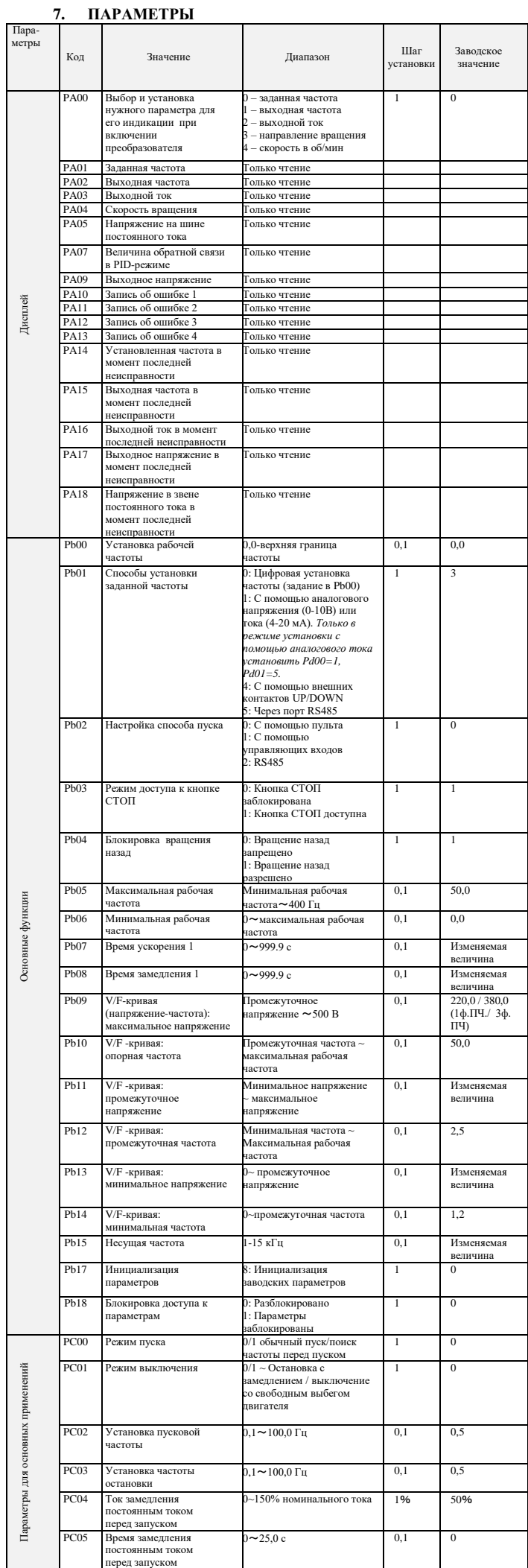

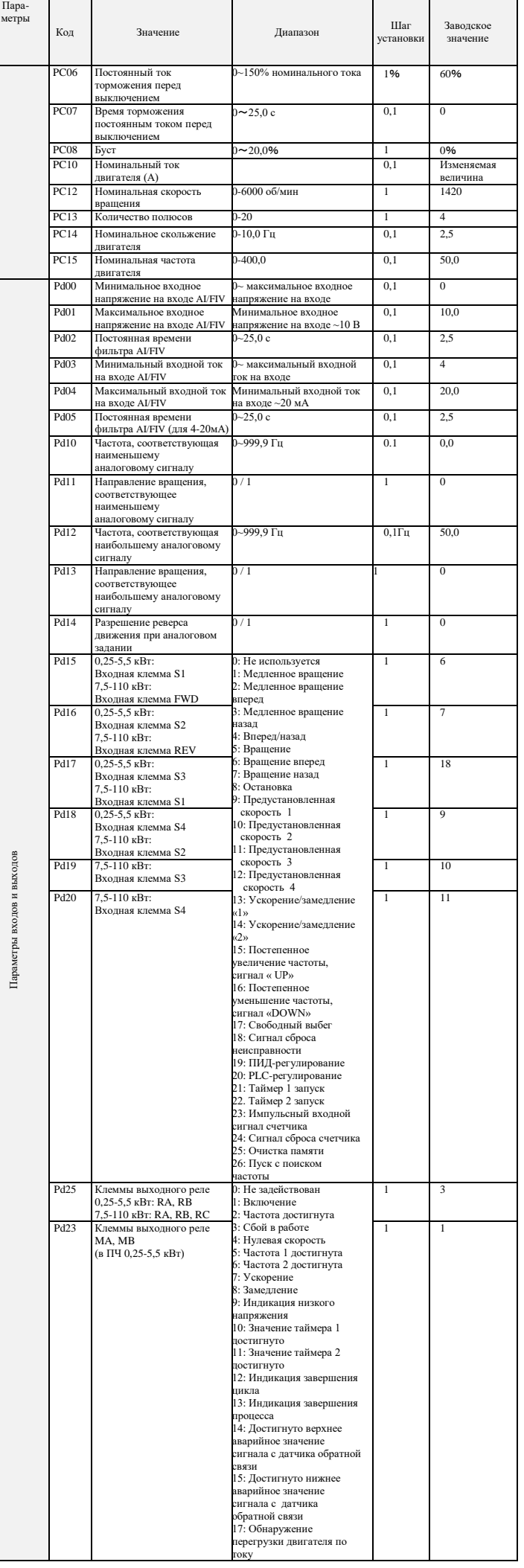

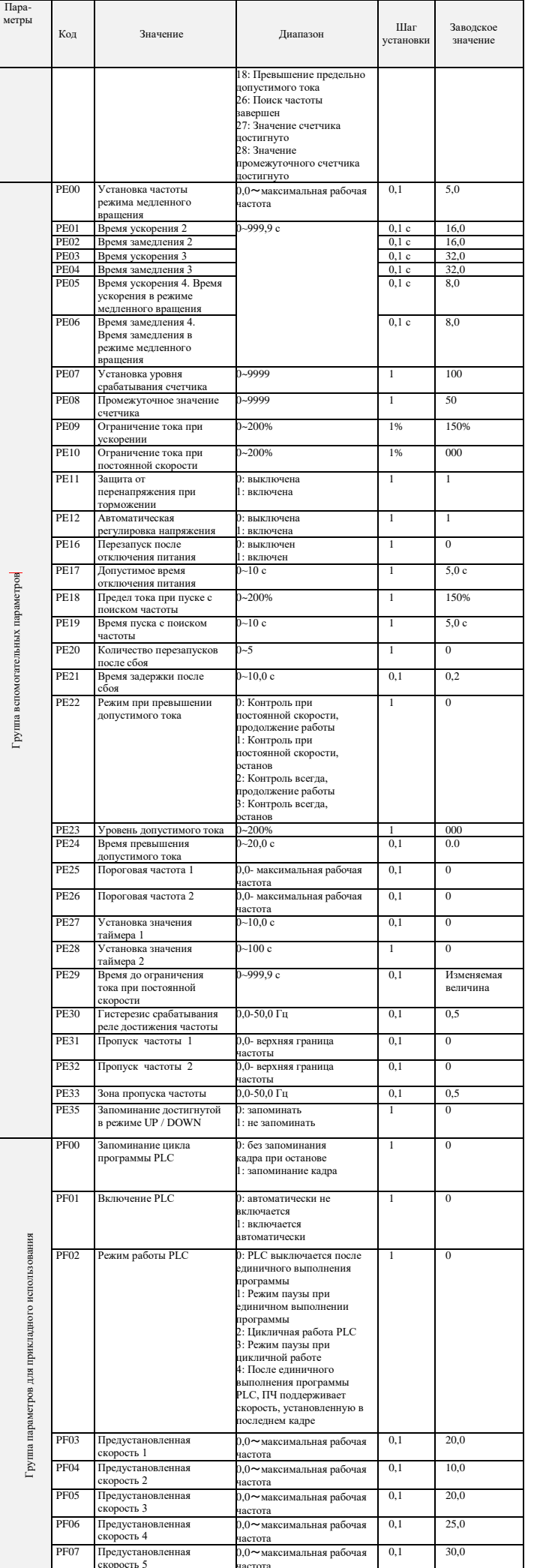

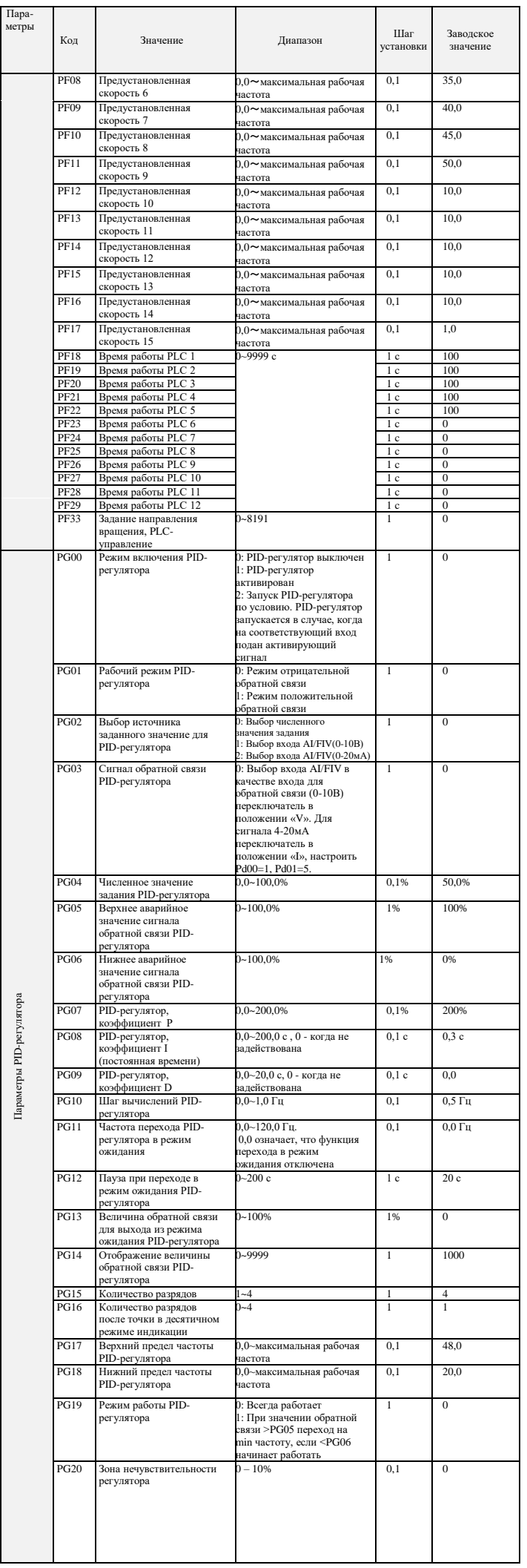

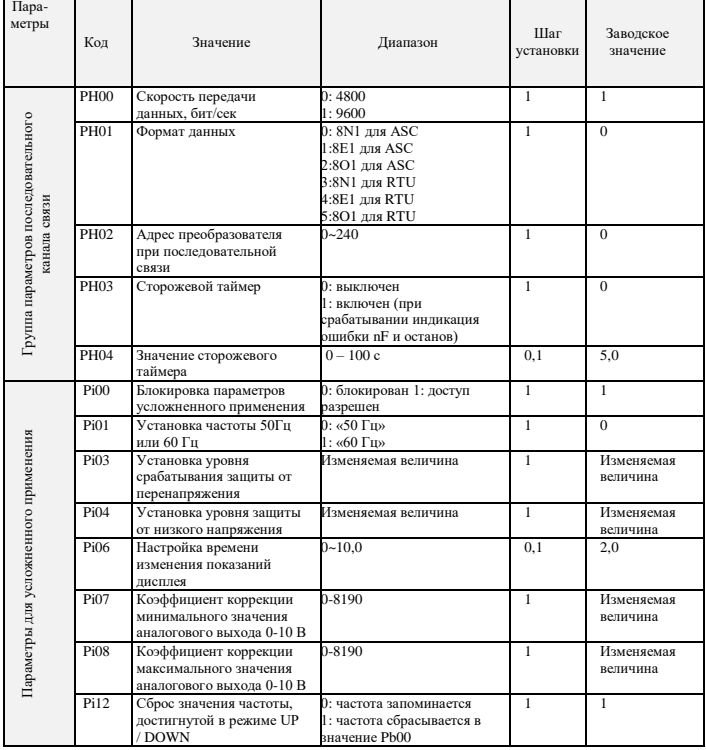

## **8. КОДЫ ОШИБОК**

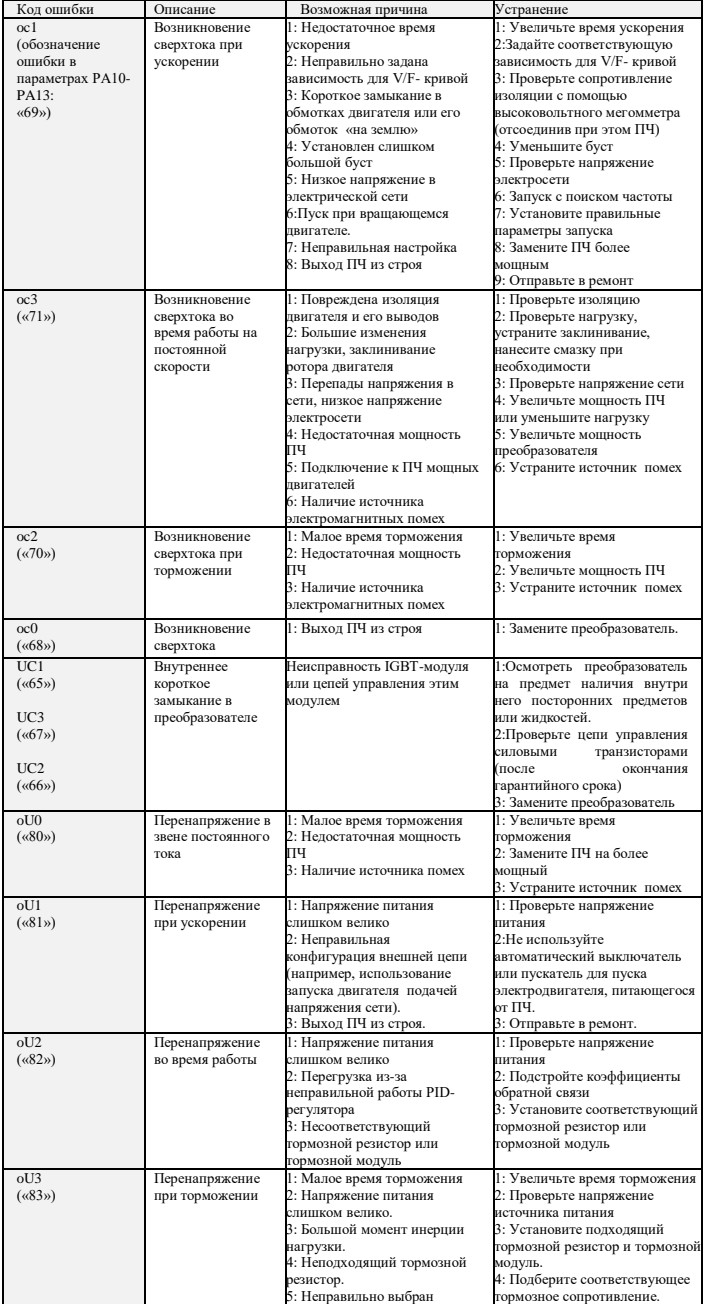

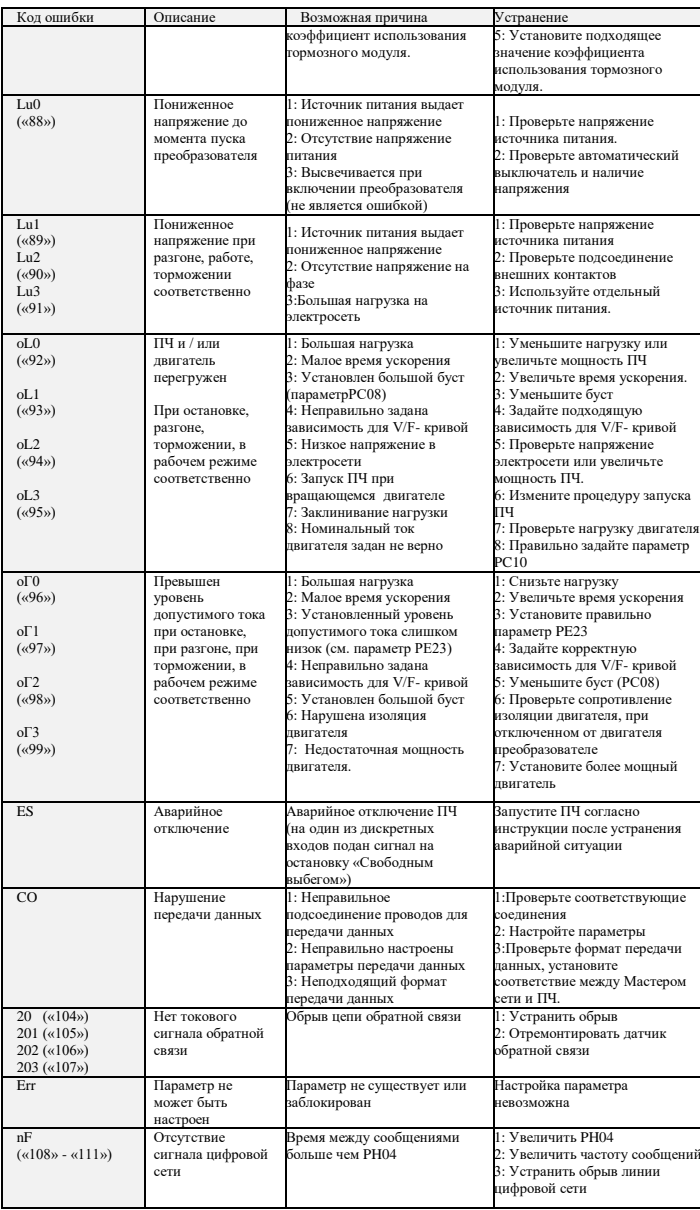

# **9. ХАРАКТЕРИСТИКИ ПРЕОБРАЗОВАТЕЛЕЙ ЧАСТОТЫ**

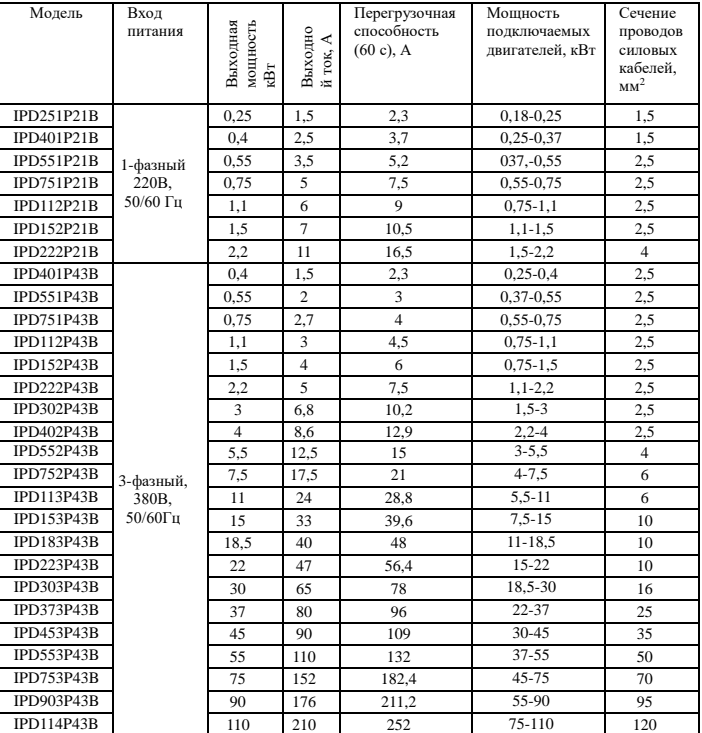

**\*Подробная инструкция на сайте <http://innovert.ru/> в разделе «Документация».**